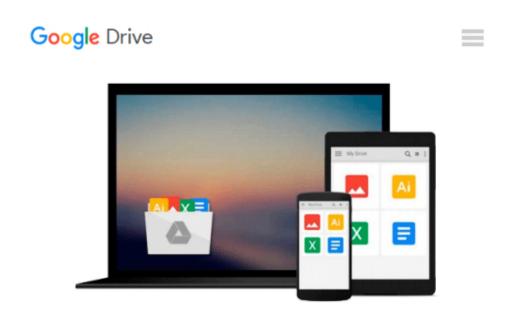

## [(Starting and Running a Business All-in-One For Dummies )] [Author: Colin Barrow] [Jul-2011]

Colin Barrow

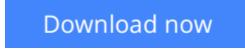

Click here if your download doesn"t start automatically

### [(Starting and Running a Business All-in-One For Dummies )] [Author: Colin Barrow] [Jul-2011]

Colin Barrow

[(Starting and Running a Business All-in-One For Dummies )] [Author: Colin Barrow] [Jul-2011] Colin Barrow

**<u>Download</u>** [(Starting and Running a Business All-in-One For D ...pdf

**<u>Read Online [(Starting and Running a Business All-in-One For ...pdf</u>** 

#### From reader reviews:

#### **France Brown:**

Reading a publication can be one of a lot of pastime that everyone in the world likes. Do you like reading book thus. There are a lot of reasons why people like it. First reading a reserve will give you a lot of new details. When you read a reserve you will get new information since book is one of many ways to share the information or their idea. Second, looking at a book will make a person more imaginative. When you reading through a book especially fictional works book the author will bring that you imagine the story how the personas do it anything. Third, you could share your knowledge to other individuals. When you read this [(Starting and Running a Business All-in-One For Dummies )] [Author: Colin Barrow] [Jul-2011], you may tells your family, friends and soon about yours reserve. Your knowledge can inspire others, make them reading a e-book.

#### Celia Redmond:

[(Starting and Running a Business All-in-One For Dummies )] [Author: Colin Barrow] [Jul-2011] can be one of your beginning books that are good idea. Most of us recommend that straight away because this book has good vocabulary that may increase your knowledge in language, easy to understand, bit entertaining but still delivering the information. The writer giving his/her effort to put every word into pleasure arrangement in writing [(Starting and Running a Business All-in-One For Dummies )] [Author: Colin Barrow] [Jul-2011] although doesn't forget the main stage, giving the reader the hottest and based confirm resource details that maybe you can be one of it. This great information could drawn you into fresh stage of crucial considering.

#### Susan Parker:

Within this era which is the greater person or who has ability to do something more are more important than other. Do you want to become among it? It is just simple solution to have that. What you are related is just spending your time almost no but quite enough to get a look at some books. One of many books in the top listing in your reading list will be [(Starting and Running a Business All-in-One For Dummies )] [Author: Colin Barrow] [Jul-2011]. This book that is qualified as The Hungry Inclines can get you closer in turning out to be precious person. By looking upwards and review this book you can get many advantages.

#### Sally Canady:

Do you like reading a e-book? Confuse to looking for your preferred book? Or your book was rare? Why so many problem for the book? But almost any people feel that they enjoy with regard to reading. Some people likes studying, not only science book but in addition novel and [(Starting and Running a Business All-in-One For Dummies )] [Author: Colin Barrow] [Jul-2011] or others sources were given understanding for you. After you know how the truly great a book, you feel desire to read more and more. Science book was created for teacher or maybe students especially. Those books are helping them to include their knowledge. In additional case, beside science book, any other book likes [(Starting and Running a Business All-in-One For

Dummies )] [Author: Colin Barrow] [Jul-2011] to make your spare time considerably more colorful. Many types of book like here.

### Download and Read Online [(Starting and Running a Business Allin-One For Dummies )] [Author: Colin Barrow] [Jul-2011] Colin Barrow #JOGKQHLA04I

### Read [(Starting and Running a Business All-in-One For Dummies )] [Author: Colin Barrow] [Jul-2011] by Colin Barrow for online ebook

[(Starting and Running a Business All-in-One For Dummies )] [Author: Colin Barrow] [Jul-2011] by Colin Barrow Free PDF d0wnl0ad, audio books, books to read, good books to read, cheap books, good books, online books, books online, book reviews epub, read books online, books to read online, online library, greatbooks to read, PDF best books to read, top books to read [(Starting and Running a Business All-in-One For Dummies )] [Author: Colin Barrow] [Jul-2011] by Colin Barrow books to read online.

# Online [(Starting and Running a Business All-in-One For Dummies )] [Author: Colin Barrow] [Jul-2011] by Colin Barrow ebook PDF download

[(Starting and Running a Business All-in-One For Dummies )] [Author: Colin Barrow] [Jul-2011] by Colin Barrow Doc

[(Starting and Running a Business All-in-One For Dummies )] [Author: Colin Barrow] [Jul-2011] by Colin Barrow Mobipocket

[(Starting and Running a Business All-in-One For Dummies )] [Author: Colin Barrow] [Jul-2011] by Colin Barrow EPub